## Clear cached images:

- 1. In Chrome, click on the **three dots** in the upper right-hand corner.
- 2. Select More Tools
- 3. Clear browsing data...

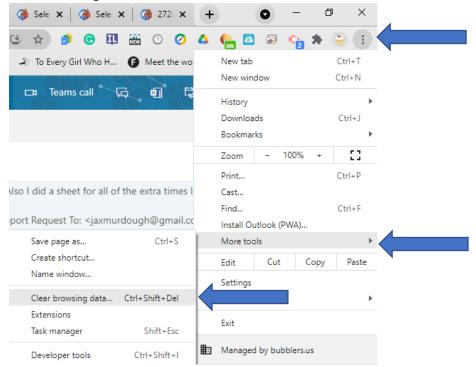

4. Select Cached images and files. Clear data.

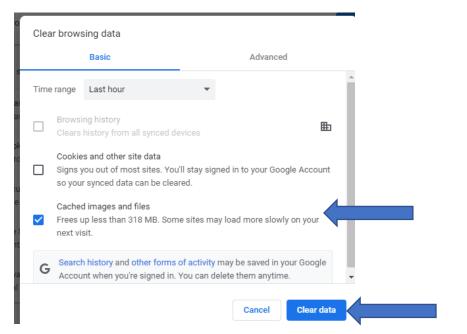

5. Refresh your screen and you should see the picture.